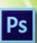

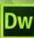

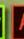

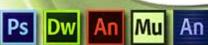

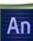

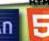

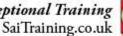

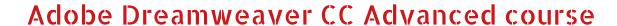

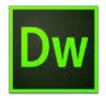

Level: Advanced **Duration: 2 Days** 

Design, develop, and maintain standards-based websites and applications. Build world-class websites and applications with one of the industry's leading web authoring tools.

#### Who is this course for?

Adobe Dreamweaver CC Advanced course is ideal people who have used Dreamweaver before, or have taken Introduction course, and want to learn more about Dreamweaver as well as learn the best ways to build mobile friendly, responsive and interactive websites.

## Course Outline

# Building Page Layouts with CSS

- Understanding how CSS Layouts Work
- Creating a Custom CSS Layout from Scratch
- Using New HTML5 Tags for Layout
- Using DIV Tags for Layout
- Creating Multi-Column Layout
- Creating Navigation Bar with CSS

### Rollovers

- Basics of Rollovers as Navigation Bars
- Creating Rollover Images
- Inserting Rollovers for Navigation
- Understanding Rollovers States

# Library Items

- Understanding How Library Items work
- Converting Navigation to a Library Item
- Adding Library Items Sitewide
- Customising a Library Item
- Differences between Library Items and **Templates**

# Working with Text

- Using Standard Fonts
- Using Adobe Edge Web Fonts
- Using Google Web Fonts
- Creating Unordered
- Creating Ordered Lists
- Indenting Text
- Running a Spellcheck on Web Pages

# Working with Tables

- Creating Tables
- Adding Content to Tables
- Customising Tables with CSS
- Importing .CSV Files as Tables
- Importing Word & Excel Files
- Replacing Existing Table with New One

#### **Web Animations**

- Understanding Ways of Creating Web Animations
- Importing Adobe Edge Animate Animations
- Customising Edge Animate Animations

## Embedding Video and Sound

- Embedding YouTube Video on Web Page
- Making YouTube Video Responsive
- Embedding HTML5 Sound on Web Page

# Working with Contact Forms

- Creating Contact Forms
- Adding Form Elements
- Customising Form Elements
- Styling Form with CSS
- Different Ways Forms Can Be Processed
- Using PHP to Process a Form
- Customising a PHP File for Form Upload

## **Advanced Interactivity**

- Understanding how JavaScript Works
- Taking Advantage of JavaScript Behaviours in Dreamweaver
- Creating an Image Gallery
- Customising Image Gallery Behaviours
- Embedding a Live Map on Web Page
- Embedding Twitter Stream on Web Page
- Adding JQuery Accordion to Web Page
- Adding JQuery Tabbed Panels to Web Page

### Working with Bootstrap (New)

- Understanding how Bootstrap Works
- How does Bootstrap Make Design Easier?
- Adding Bootstrap Framework
- Creating Bootstrap Navigation Bar
- Customising Bootstrap Navigation
- Adding Bootstrap Thumbnails Components
- Adding Bootstrap Responsive Components

### Responsive Design

- Importance of Responsive Design Explained
- "Mobile First" Approach Explained
- Designing for Desktop, Tablet, Mobile
- Designing a Mobile Version of a Website
- Making a Website Responsive

Building a Website from Scratch